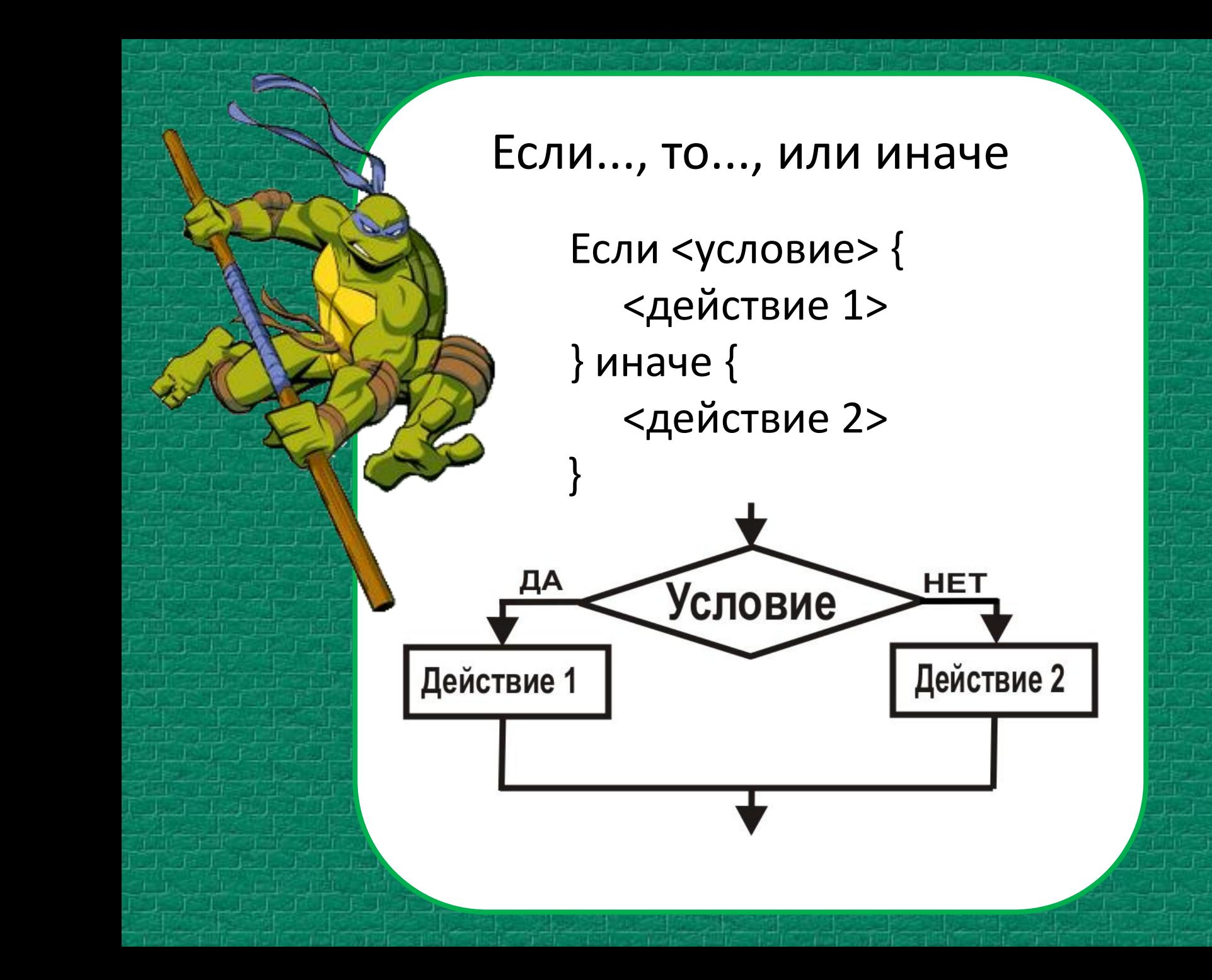

## Напишите программу:

- 1. Сброс параметров
- 2. Попросите пользователя решить пример 2\*2.
- 3. Если пример решен правильно, то на холсте должен появиться большой синий квадрат.

4. Во всех остальных случаях на холсте должно выводиться то, что ввел пользователь, а затем перечеркиваться красной линией.

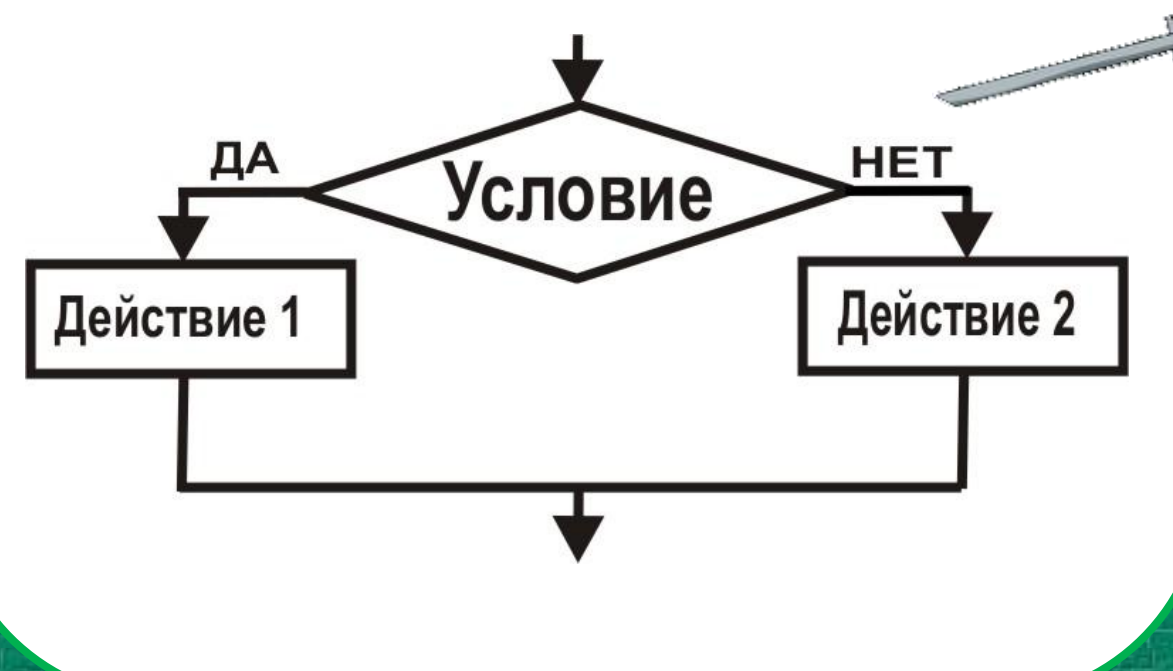

#### Напишите программу:

- 1. Сброс параметров
- 2. Попросите пользователя решить пример 2\*2.
- 3. Если пример решен правильно, то на холсте должен появиться большой синий квадрат.
- 4. Во всех остальных случаях на холсте должно выводиться то, что ввел пользователь, а затем перечеркиваться красной линией.

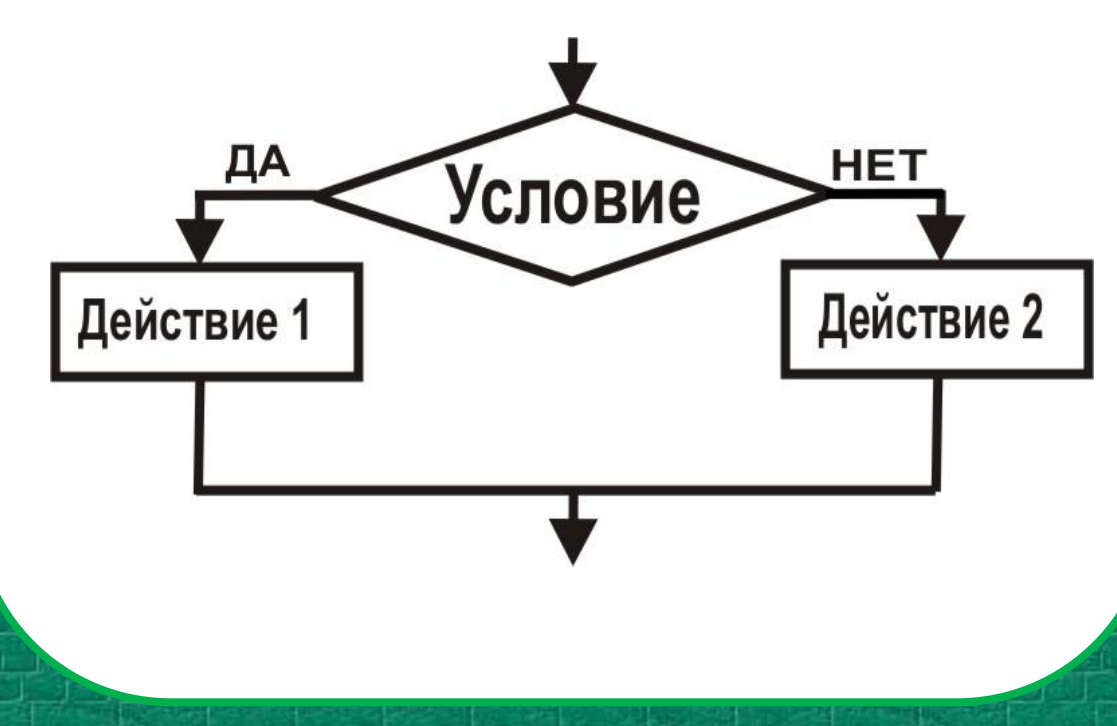

# Примерный

## ответ:

сброс \$y = спроси "Сколько будет 2 \* 2?" если \$y == 4 { цвет\_пера 0, 0, 220 иди 100, 100 назад 200 налево 90 назад 200 налево 90 назад 200 налево 90 назад 200 налево 90 } иначе { размер\_шрифта 20 напиши \$y иди 190, 220 направление -90 цвет\_пера 255, 0, 0 назад 100 }

#### Напишите такую программу:

#### 1. Сброс параметров.

2. Спросить у пользователя, сколько ему лет. 3. Если пользователю больше 18, то сообщить ему, что он уже совершеннолетний по Украинскому законодательству. 4. Иначе, вывести сообщение, где будет указано, сколько лет ему осталось до 18.